## **ДО УВАГИ АВТОРІВ СТАТТЕЙ**

УДК (шрифт Times New Roman, розмір 12 пт)

*порожній рядок*

І.Б. ПРІЗВИЩЕ, (Times New Roman, розмір 14 пт) посада, науковий ступінь (розмір 12 пт) І.Б. ПРІЗВИЩЕ

*порожній рядок*

**НАЗВА СТАТТІ НАПІВЖИРНИМ ШРИФТОМ У ЦЕНТРІ СТОРІНКИ**

(шрифт Arial Narrow, розмір 14, розріджений**)**

*порожній рядок*

*Повна назва організації, місто (шрифт Bookman Old Ctyle, курсив, розмір* 10*) порожній рядок*

Текст анотації набирають шрифтом Arial (розмір 12) з одинарним інтервалом, вирівнювання щодо ширини сторінки без перенесення.

Ключові слова:

Спочатку надають анотацію українською мовою, а після «Бібліографічного списку» – назву статті й анотацію російською та англійською мовами відповідно.

*порожній рядок*

Текст статті набирають шрифтом Times New Roman (розмір 14 пт) у реакторі «Word 2003» з одинарним інтервалом, вирівнювання щодо ширини без автоматичного перенесення слів, абзацний відступ – 1,27 см. Посилання в тексті позначають квадратними дужками. Поля: 2 см; розмір паперу А4 (210 х 297 мм), орієнтація сторінки – книжна; для розміщення табличних даних, графіків, схем, рисунків за необхідності допускається альбомна орієнтація сторінки, сторінки не слід нумерувати. Формули набирати у редакторі формул «Microsoft Equation 3.0», вирівнювання за шириною сторінки:

$$
S = \sum_{p=1}^{\left(1+B\right)^2} X_{n_k}^{k_p},\tag{1}
$$

де *S* – розшифрування змінних; *В* – \* \* \* \* \* \* \* \* \* \* \* \* \* \* \* \* \* \* \* \* \* \* \* \* \*

Увага ! Загальна кількість авторів у статті – відповідно 4, 5 і 6 від одної, двох і трьох організацій.

Рисунки, що подають у статтях, мають бути чорно-білими, посилання на рисунок – рис. 1 або (рис. 2, а). Кількість рисунків – не більше чотирьох.

*порожній рядок*

## Рисунки шоло центру, без обтікання текстом!!!

**Рисунок 1** – Назва рисунка з вирівнювання за шириною сторінки:

*порожній рядок*

Таблиці виконують згідно з вимогами стандарту, кількістю – не більше шести. *порожній рядок*

**Таблиця 1** – Назва таблиці

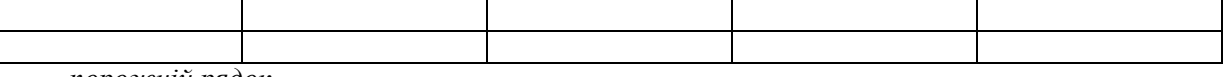

*порожній рядок*

Назву «Висновки» починають з нового рядка та набирають шрифтом Times New Roman (курсив) розміром 14 пт, вирівнювання щодо центру. Далі подають текст висновків, вирівнювання тексту – щодо ширини.

*порожній рядок*

## **БІБЛІОГРАФІЧНИЙ СПИСОК**

 $\longleftrightarrow$ 0,63 + 1. Назву зазначеного розділу набирають шрифтом Arial (напівжирний) розміром 12 пт пропи-

сними буквами розрідженним текстом і розташовують щодо центру сторінки.<br>2. Кожне посилання подають з нового рядка шрифтом Times New Roman (розмір 12 пт) з ви-<br>рівнюванням щодо ширини й одинарним інтервалом, нумерація у по

Увага ! Оплата публікації статті <sup>у</sup> черговому випуску збірника здійснюється ав- торами відразу після прийняття рукопису до друку відповідно за реквізитами, нада- ними редакцією.